# Active@ UNDELETE Crack Free Download

## **Download**

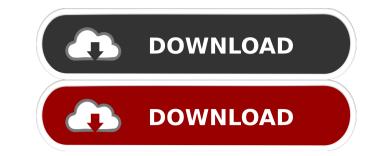

#### Active@ UNDELETE Crack X64

The Active@ UNDELETE Free Recovery Software is an innovative, easy to use and easy to install tool that can recover deleted files, lost partition. It can recover lost files, even after they were permanently deleted or formatted, like on a Windows PC. It also includes a partition tool, a disk image tool, a file search engine and a file previewer. What's more, the app can restore lost folders from Windows file index. If you've accidentally lost or deleted data and the cause is unknown, try the Active@ UNDELETE Editor is a small software application that displays and manages file properties, while the Active@ UNDELETE Inspector enables you to inspect the content of files and folders. The app has been tested with up to Windows 7, Windows 8, Windows 10 and Windows Server 2012 systems. [19.04.2017 19:48] Active@ UNDELETE Free Search Engine is a powerful, free search engine for searching and retrieving of documents, files, pictures, music, videos and etc. on Windows PCs. It supports multiple languages and provides different advanced search options for its users. The program also has a built-in file explorer for browsing the content of different folders and volumes. [17.04.2017 20:10] Active@ UNDELETE Free Support Tool is a small software program which is designed to help users find, locate, and recover deleted files, even if they were deleted files, from WinPE protected partition and restore BootMEM files from a protected partition and restore BootMEM files from a protected partition and restore BootMEM files form application that can help you search your hard disk for files, folders, data, and other objects. The

#### Active@ UNDELETE Incl Product Key Free Download For Windows

Seamlessly Macros Edit Automatically Macros and record Macros with Automation software without using any media. This is the best alternative to VBS Macro-creating software. It supports running Macros as well, and you can edit Macros easily and edit them with high-speed. KeyMacro is a compact automation program, which can be used with most automatically saves macros in different formats and includes a macro recorder to make a repeatable task. The recorder also saves the macros, even when the application is closed, allowing you to easily edit them. KeyMacro supports the following functionality: 1. Macro Editing, Recording and Editing Macros 2. Macro file Saving function 4. Variables can be set and defined. 5. Macro looping is supported. 6. Variables can be used in the Macros and in the run-time. 7. Variables defined in the Macros and edit macros saved in different formats. 11. Macros saved in different formats and includes on be run with the automation software. 10. Macro Recording and can be run with the automation software for recorden as of to code. If you want to run the macros in background and pause the perfect automation software for editing macros in high-speed without using any media. KeyMacro is the perfect automation software for editing macros in high-speed without using any media. KeyMacro is the perfect automation software for editing macros in high-speed without using any media. KeyMacro is no perfect automation software for editing macros in high-speed without using any media. KeyMacro is no perfect automation software for editing macros in high-speed without using any media. KeyMacro is no perfect automation software for editing macros in high-speed without using any media. KeyMacro is no perfect automation software for editing macros in high-speed without using any media. KeyMacro is no perfect automation software for editing macros in high-speed without using any media. KeyMacro is no perfect automation software for editing macros in high-speed without using any media. KeyMacro is no perfect au

#### Active@ UNDELETE For Windows

Active UNDELETE is a powerful data recovery and partitions. Its intuitive user interface and powerful scanning algorithm make the process of recovering lost data quick and painless. Active UNDELETE is easy to use and will be able to successfully scan all your device's partitions, including the ones that Windows system cannot. Active UNDELETE will then search for the lost files and save the month selected destination. You may preview each found file to decide if it is recovered data to a different partition or a USB drive and make it available for you to access. You will be able to navigate through the directories to review the recovered files and check if there are still any unrecoverable lost files. Once you select the proper recovery mode, the Active UNDELETE is an intelligent data recovery tool that can even recover images. This comprehensive data recovery tool supports Windows operating systems, including Windows 10. You can easily locate your lost files in seconds with Active UNDELETE. Homepage: Download: StarForce Data Recovery is designed with user-friendly graphical interface. So, you can perform your file recovery tasks easily. StarForce Data Recovery is designed with user-friendly graphical interface. So, you can perform your file recovery software to retrieve all your deleted photos, videos, documents, and other storage devices. You can use this data recovery software to retrieve all your deleted photos, videos, documents, and other storage devices. You can use this data recovery software to retrieve all your deleted photos, videos, documents, and other storage devices. You can use this data recovery software to retrieve all your deleted photos, videos, documents, and other storage devices. You can use this data recovery software to retrieve all your deleted photos, videos, documents, and other storage devices. You can use this data recovery software to retrieve all your deleted photos, videos, documents, and other storage devices. You can use this data recovery software to retrieve all your deleted

#### What's New in the?

This is an intuitive utility that searches for and restores deleted files on a system. It features a straightforward interface and can help you to recover both regular files and system files (including partitions, partitions, etc.). The authors of the program give special attention to the following aspects: Intuitive interface is extremely easy to use, so if you are used to other similar utilities, you won't have any problem at all. It's simply laid out, so navigation through the program shouldn't be a problem. Basic search You can also perform a search for lost files, documents, images, etc. via several methods: alphabetical, time-based, and file name-based. You can also perform a search for deleted files within specific folders. Information retrieval When you search for files, the program will first perform a deep search within the recovery drive; then, it will try to get data from other drives on your system. Very small memory footprint The utility doesn't need much RAM; so, if your system is severely lacking in space, you won't have to worry. Recovery Not only does it feature a search mode, but it also lets you can recover files from a memory card, a floppy disk, or an USB key. File preview You can preview a file before retrieving it, letting you identify its type. File recovery If you close the program, it will open the file recovery dialog. Here, you can choose to recover the file, oreate a new file, open a file, oreate a new file, open a file. You can even choose to recover the file on a remote computer via the Internet. The program can also scan Windows 7 partitions, memory cards, USB drives, and flash drives. The free demo version of this program offers you 50 free queries. If you want to scan the full drive, you'll have to install a helper application before you can use the program is designed to help you locate the files that have been deleted or removed. This is a free version of the software program. This software program. This program

### System Requirements:

OS: Windows 7, 8.1 (32-bit and 64-bit), and 10 (32-bit only) Processor: 2.0GHz processor or faster Memory: 4GB RAM Graphics: DirectX 11 graphics card with 1GB of video memory DirectX: Version 11 Network: Broadband Internet connection Storage: 30GB available space Sound Card: Sound card with stereo speakers and headset jack Other Requirements: HDD: 30GB HDD: Windows 7, 8.1,

http://southfloridafashionacademy.com/2022/06/06/wii-u-usb-helper-crack-pc-windows/ https://www.ponuda24.com/easyslideshow-with-full-keygen-for-pc-updated-2022/ https://indiatownship.com/netgenius-crack-with-license-code-download-3264bit/ http://www.abbotsfordtoday.ca/wp-content/uploads/2022/06/Virus\_Remover\_for\_Win32\_Zbot.pdf https://bixiehive.com/wp-content/uploads/2022/06/DAAT.pdf https://bryophyteportal.org/portal/checklists/checklist.php?clid=9706 http://wohnzimmer-kassel-magazin.de/wp-content/uploads/2022/06/BPMCounter.pdf https://bertenshaardhouttilburg.nl/wp-content/uploads/2022/06/Microsoft\_Slideshow\_Wizard.pdf https://semiahmoomarina.com/wp-content/uploads/2022/06/Power\_Shortcuts.pdf